# La clase Invertida con recursos educativos abiertos

**EduO**@ 2013

**Eje temático 1:** Experiencias y recursos en educación virtual 2.0. Los cursos MOOC abiertos masivos en línea: Comunicación de experiencias, evaluación e impacto de esta nueva tendencia.

> Chiarani Marcela C., Paola A. Allende. Universidad nacional de San Luis-Argentina mcchi@unsl.edu.ar, oallende@unsl.edu.ar

## **Resumen**

Indiscutiblemente el uso de las herramientas de la Web nos facilita a los docentes ampliar el espacio del aula y ofrece alternativas para estar conectados de manera natural fuera del ámbito de la clase. Sumado a esto, actualmente nos encontramos en internet con gran variedad de recursos educativos, bajo la concepción de recursos abiertos.

Este artículo presenta la experiencia de utilizar la metodología de clase invertida en la asignatura Taller de Informática y Educación que cursan alumnos del Profesorado y Licenciatura de Nivel Inicial de la Universidad Nacional de San Luis, Argentina.

En busca de asegurar la apropiación de la tecnología por parte de las alumnas se investigó y llevo a cabo la experiencia educativa de la clase invertida apoyada con recursos educativos abiertos.

**Palabras claves**: Clase invertida, Recursos educativos abiertos, Web 2.0

## **Introducción**

Este artículo surge a partir de la experiencia recogida por el equipo de docentes que dicta la asignatura **Taller de Informática y Educación** a las carreras Profesorado y Licenciatura en Nivel Inicial de la Facultad de Ciencias Humanas de la Universidad Nacional de San Luis. Cabe aclarar que los docentes perteneces a la Facultad de Ciencias Físico Matemáticas y Naturales de esta misma Universidad. Dicha asignatura se ofrece como servicio, con el objetivo de introducir a los alumnos el uso de las TIC como herramientas didácticas y de comunicación. Teniendo en cuenta el nivel de conectividad que tienen los alumnos universitarios en los ámbitos fuera de lo académico, se pretendió aprovechar al máximo ese potencial.

**EduO**@ 2013

En los últimos años se observó la falta de atención en las clases teóricas, junto con un alto nivel de dispersión. En muchos casos se detectó que las alumnas debían entregar planificaciones para otra asignatura que seguía al horario de nuestra clase. Dado que los contenidos teóricos del taller están muy relacionados con las clases prácticas, esta situación acarreaba el consecuente inconveniente en las mismas. Por lo antes dicho se busco aplicar otras metodologías que nos llevaran a cumplir los objetivos curriculares.

En estos años que hemos trabajado con distintas herramientas web, empezando en el año 2000 con un sitio web, la distribución de un CD y hasta utilizar actualmente herramientas de la web 2.0 tales como el Facebook y googledocs. Las TIC nos ofrecen innumerables posibilidades lo que nos lleva a una constante investigación de cómo mejorar nuestra práctica docente al propiciar nuevas formas de comunicación. Esto nos lleva a tomar contacto con la propuesta de aplicar la metodología de "clase invertida.

El concepto de clase invertida, surge a partir de que dos profesores estadounidenses, Jonathan Bergmann y Aaron Sams, que buscan responder a la pregunta ¿cuál era el mejor uso que podíamos darle a nuestro tiempo presencial en el aula?. En esa búsqueda empiezan a grabar sus clases magistrales y las tareas o ejercicios que los estudiantes realizaban en casa ahora debían hacerlas durante la clase con la ayuda del docente. Dicho de otro modo La idea central de estos profesores era transferir a los alumnos la responsabilidad de aprender y apropiarse del conocimiento (EDUTEKA, 2012).

Alcántara (Alcántara Plá se, 2012) explica en su blog que se conoce como "Clase Invertida (Flipped Classroom) al modelo en el cual el docente envía por correo electrónico o publica en la Web (generalmente en forma de video) las clases que habitualmente imparte en el aula. De esta manera, se pretende evitar las clases magistrales en el aula y dedicar el tiempo de la clase a realizar ejercicios, experimentos, discusiones en grupo o sesiones de preguntas y respuestas sobre los temas que se están estudiando. En pocas palabras,. Así mismo, lo que escuchaban y veían con atención en la clase, lo vean y escuchen ahora, en casa".

Si bien nos basamos en esta metodología incorporamos la utilización de recursos educativos abiertos a modo de ofrecer material disponible en internet de libre acceso. (comunicación, 2012)

En la actualidad hay una fuerte corriente que impulsa a las instituciones educativas a la creación de redes de conocimiento que promueven la

reutilización de contenidos y actividades. Evidentemente las TIC avanzan hacia un paradigma de construcción (UNESCO, 2002) colectiva del conocimiento, del cual no podemos estar ausentes.

**EduO**@ 2013

El término "Recursos Educativos Abiertos" (REA) surge en el año 2002 cuando fue utilizado por primera vez en la Conferencia sobre el "Impacto de la iniciativa 'Open Courseware' en el Desarrollo de la Educación Superior en Países en Vías de Desarrollo" por la UNESCO. Desde entonces, varias Instituciones educativas de todo el mundo acuerdan con esta iniciativa que propicia el conocimiento colaborativo, y apunta al acceso libre a sus contenidos, aportando a la heterogeneidad educativa y cultural. , del cual no podemos estar ausentes.<br>ecursos Educativos Abiertos" (REA) surge en el año 2002 cuando<br>por primera vez en la Conferencia sobre el "Impacto de la iniciativa<br>eware' en el Desarrollo de la Educación Superior en . Desde entonces, varias Instituciones<br>
dan con esta iniciativa que propicia el<br>
a al acceso libre a sus contenidos,<br>
ay cultural.<br>
(b) un REA debe reunir las siguientes<br>
ualquiera que tenga acceso a la Web.<br>
claramente es

Como explica Navas (Navas E, 2010) un REA debe reunir las siguientes características:

- 1. Está a libre disposición de cualquiera que tenga acceso a la Web.
- 2. Tiene un objetivo educativo claramente especificado.
- 3. Es editable, es decir, está hecho con herramientas que permiten un libre acceso para su modificación.
- 4. Tiene un autor individual o institucional reconocible

Los tres tipos Recursos Educativos Abiertos (EDUTEKA, 2012) que se elaborar son:

- Contenidos educativos: desde un archivo simple hasta un cursos completo.
- **Herramientas**: Software para apoyar la creación, acceso, uso y modificación.
- **Recursos de implementación** : Licencias de propiedad intelectual que promuevan la publicación abierta de materiales blicación

La Figura siguiente resume que es un Recurso educativo abierto.

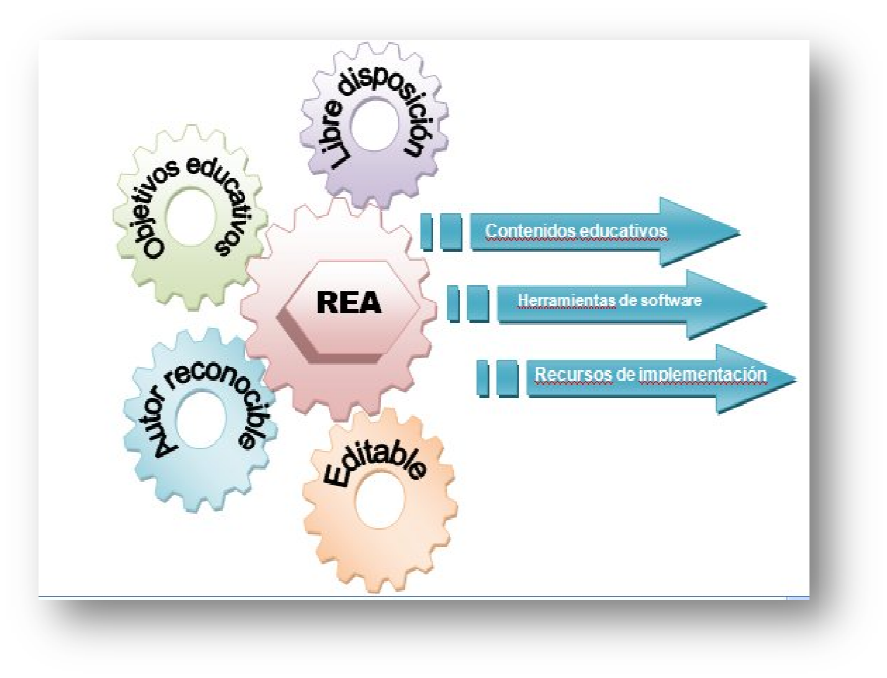

**Figura 1: Recursos educativos abiertos**

El potencial de los REA está en relación directa con la reutilización, dado que aumenta la productividad de los disminuye los costos y la posibilidad de adaptarlos a las necesidades educativas. Cabe destacar que la construcción de estos recursos recursos y su distribución libre refuerzan la capacidad innovadora. La calidad puede medirse según nos centramos en el producto o en el proceso, en lo técnico o pedagógico y esta se refuerza por el uso libre y compartido de respondiendo a licencias Creative Commons. sistemas de gestión de aprendizaje. alidad puede medirse<br>so, en lo técnico o<br>artido de los mismos

**EduO**@ 2013

## **Contexto educativo.**

El grupo de alumnos que cursan esta materia, proviene del Profesorado y Licenciatura en Nivel Inicial, futuros docentes que trabajaran con niños de 3 a 5 años. En el plan de estudios de esta carrera, la asignatura se encuentra en el 3º año de cursado. La formación que estos alumnos reciben es, esencialmente, pedagógica. Su forma de acceder a los conocimientos es la tradicional. Consultas cara a cara, clases teóricas, material de lectura en libros impresos en papel. , futuros docentes que trabajaran con niños de 3 a 5<br>os de esta carrera, la asignatura se encuentra en el<br>ación que estos alumnos reciben es, esencialmente,<br>e acceder a los conocimientos es la tradicional.<br>ses teóricas, ma

El grupo de alumnos es heterogéneo respecto al nivel de competencias digitales adquiridas. No obstante es elevada la cantidad de alumnas que acceso a computadoras personales y accesos a internet puntualmente a facebook como lo muestra la siguiente figura, obtenida luego de una encuesta realizada al comenzar la cursada.

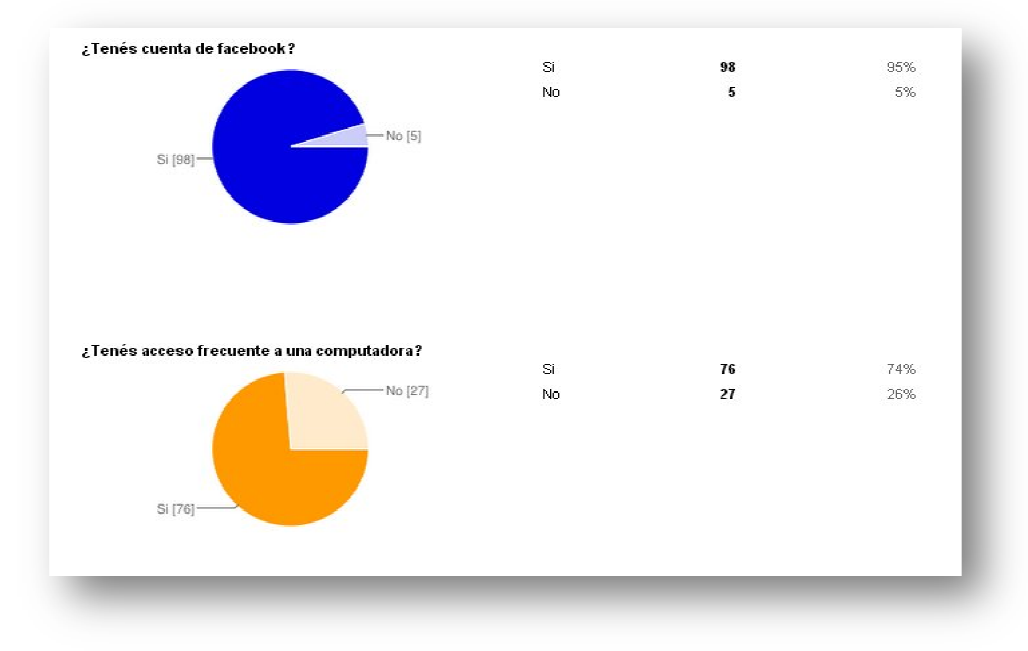

#### **Figura 2: Diagnostico computadora y accesos a internet**

Esto posibilitó que pudiéramos proponer una forma distinta de encarar la cursada de la Materia. Como se visualiza en la Figura 2, un gran porcentaje tiene manejo de los Programas como Word e internet tiene un alto dominio, por lo general, utilizan la computadora como máquina de escribir y para buscar información para sus trabajos. . Como significativo, cabe destacar que el uso de los pendriver tiene una fuerte llegada entre las alumnas. Del mismo

diagnostico inicial se desprende que muy pocas alumnas, un 16% han descargado e instalado un software, entre los cuales explicaron que descargaron fue ares, reproductores videos y música, fotoshop, y antivirus. La diversidad de conocimiento y manejo de las TIC presenta a la cátedra un verdadero desafío. Por ello el uso de cualquier medio o recurso que permita facilitar el acceso a este tipo de conocimiento procedimental genera una nueva posibilidad de acceso al aprendizaje y uso de las TIC.

Edu0@ 2013

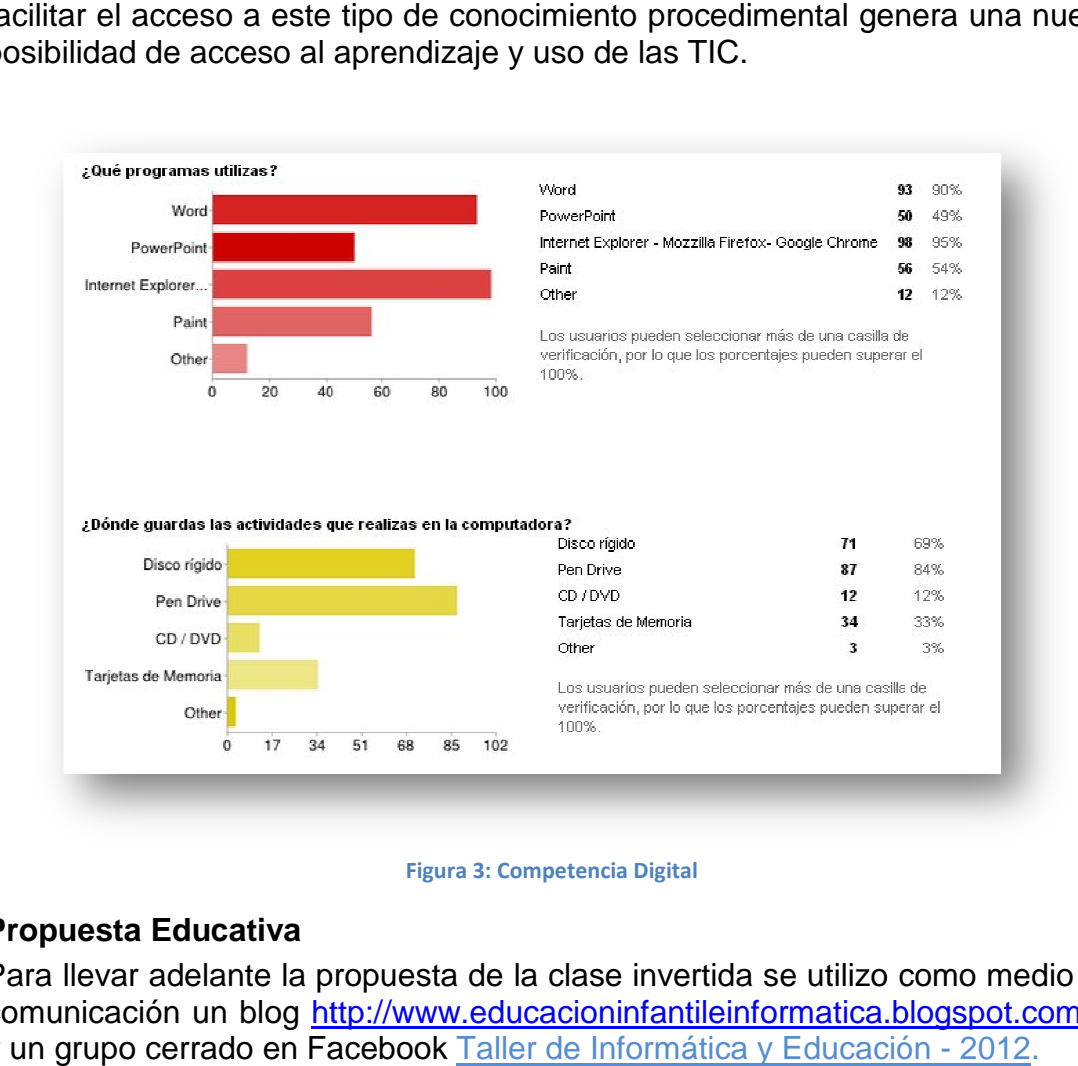

#### **Figura 3: Competencia Digital**

### **Propuesta Educativa**

Para llevar adelante la propuesta de la clase invertida se utilizo como medio de comunicación un blog http://www.educacioninfantileinformatica.blogspot.com.ar y un grupo cerrado en Facebook Taller de Informática y Educación

Como se puede visualizar en la figura 4 se estructura el blog en 5 secciones: Inicio, Actividades, Material Teórico, Herramientas, Proyecto Final.

La idea general es en el blog colocar las actividades y el material teórico a modo de orientar a las alumnas, que y como deben hacer las actividades. Por lo cual deben disponer de un tiempo para analizar y practicar las actividades en sus casas. En la Clase que correspondería a la Teoría se trabajaría con las dudas planteadas que surjan de lo trabajado por cada alumna. Se deja de lado totalmente la clase Magistral para dar paso al alumno activo.

Para que las alumnas aprendan un determinado tema se utilizan recursos educativos disponibles en internet o desarrollados por nosotros.

Se plantearon 7 actividades durante la cursada. A modo de ejemplo la Actividad 0 fue que los alumnos completaran una encuesta, que nos permitió hacer un diagnostico del grupo. Luego en la **Actividad 1** debían crearse una cuenta en google drive, y realizar en internet las siguientes acciones: Investigar **CONTRACTOR** 

de qué manera se guarda la información (documentos, dibujos, software) en una computadora. ¿Qué posibilidades tengo para guardar información en Internet? Como cierre de esta actividad crear un documento en googledocs volcar la información seleccionada más significativa. s, software) en<br>información en<br>n googledocs y

**EduO**@ 2013

Se les solicito que el nombre del documento fuera su apellido y nombre, el cual debieron compartirlo con los docentes de la cátedra.

En esta actividad, como recursos educativos disponible en internet, se utilizó un video disponible en youtube (http://www.youtube.com/watch?v=5CGP\_jFk7fl) y un Tutorial de GoogleDocs que explica como (http://www.youtube.com/watch?v=llnKMoWXhR8&feature=relate). Además se (http://www.youtube.com/watch?v=llnKMoWXhR8&feature=relate). Además se<br>les planteó como desafío que crearan una carpeta en sus computadora con el nombre Taller y descargaran el documento que crearon en googledoscs. En este último caso debían utilizar la información encontrada por ellas para llevar adelante este desafío. ¿Que es google docs? manejarse en ese entorno

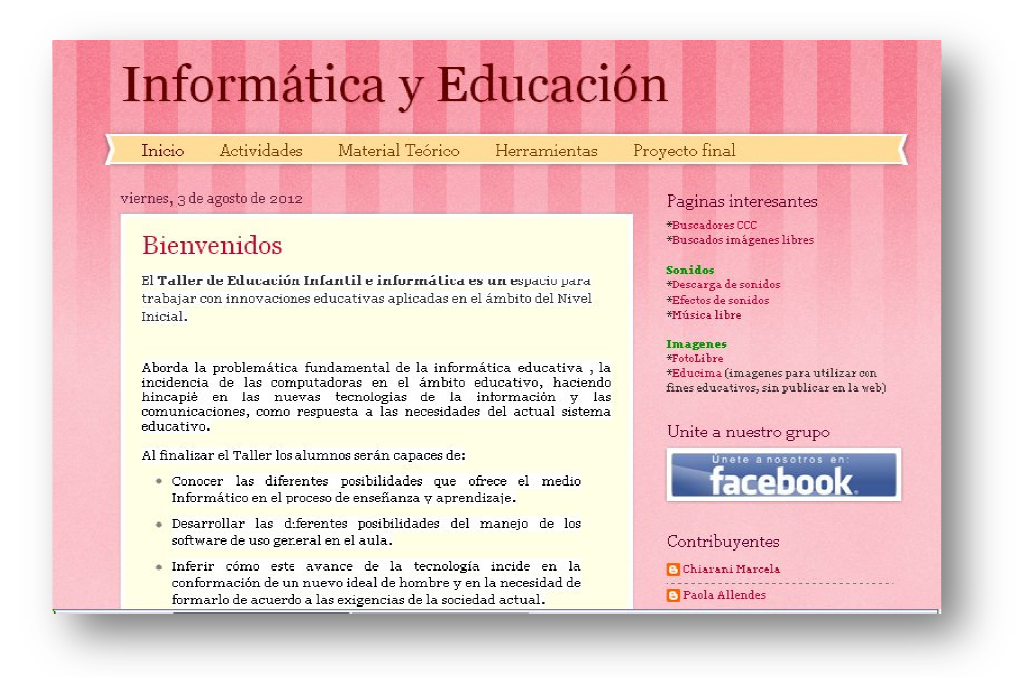

**Figura 4: Blog del Taller de Informática y Educación**

En la solapa Material Teórico, se visualiza los enlaces al marco teórico de la asignatura, aprovechando la ventaja que se encuentra mucho material disponible de autores como Adell Jordi, Cesar Coll, Pere Marquès Marquès. Como así también proponemos trabajar con la página de www.educ.ar que pone a disposición de los docentes libros digitales, entrevistas y documentos que están en formato PDF, para descargar o imprimir.

En la solapa Herramientas se encuentran los software para descargar y los Tutoriales para aprender a utilizarlos. Los mismos están bajo la concepción de libre distribución que pueden ser utilizados libremente. Uno de los seleccionados es GIMP, es un programa para edición de imágenes muy fácil de utilizar. Se puede descargar. Lo acompaña un video tutorial que explica las funciones básicas, disponible en http://www.youtube.com/watch?v=ICXZA-

sm KU. Además un Tutorial para cortar partes de una imagen, disponible en http://www.youtube.com/watch?NR=1&feature=fywp&y=5aazuiMSt\_c v un tutorial de cómo Redimensionar una imagen con el editor de imágenes.

EduQ@ 2013

Todo este material es lo que nos permite aplicar la metodología de la clase invertida, dado que las alumnas deben ver el tutorial en sus casas y asistir a la clase teórica para realizar consultas de inconvenientes o dudas que surjan en ese aprendizaje. En los horarios de práctica completar las actividades propuestas.

Otro de los software que utilizamos es AUDACITY, un programa para edición de sonido muy fácil de utilizar y disponible libremente para descargar. Para este software desarrollamos recursos educativos abiertos como fue el video disponible en youtube para Grabar audio en Audacity (http://www.youtube.com/watch?v=jUgWfivY3to&feature=player\_embedded) y Audacity: exportar sonidos a mp3

(http://www.youtube.com/watch?v=L6nU2dilKYY&feature=channel&list=UL) Además de reutilizamos otros recursos educativos disponibles en internet con formato video tutorial, entre otros, Como ajustar las preferencias de audacity (**http://www.youtube.com/watch?v=CRKQ9fLTwu8&feature=relmfu**).

La misma metodología se siguió con el software JCLIC**,** se desarrollo o reutilizaros REA según fuera el caso, si existían ya recursos de buena calidad o no.

Para realizar el trabajo final se dejó una consigna en la solapa de trabajo Final en la misma se explicita que deberán desarrollar un proyecto que aplique todos los conocimientos aprendidos en la asignatura.

# **Conclusiones**

Ante la pregunta ¿Deben aplicar la metodología de clase invertida todos los docentes? La experiencia adquirida de venir trabajando con clases magistrales durante 10 años y trabajar con una propuesta innovadora como es la clase invertida. Creemos que los resultados fueron altamente gratificantes, porque vimos como las alumnas se apropiaron y rápidamente se integraron a la nueva metodología y el nivel de aprobación de la materia fue elevado a comparación de años anteriores. Para este año lectivo volveremos a repetir la experiencia, convencidos que aportamos a la apropiación de las Tic de una manera mas abierta y flexible.

En relaciona los REA, el desarrollar, reutilizar y compartir nos permite trabajar con material de calidad y disminuir los tiempos que nos demandaría generar todo el material educativo desde cero. No tienen sentido reinventar la rueda cuando existen repositorios libres que ofrecen materiales de buena calidad.

## **Trabajos citados**

-Adell, J. (2011). Competencias digitales para profesorados. Recuperado el 2012, de http://www.youtube.com/watch?v=tjC1LOC0r1g -Alcántara Plá se, M. (2012). Tecnologías para la educación. Obtenido de LA

EduQ@ 2013

CLASE INVERSA (FLIPPED CLASSROOM) Y SUS TECNOLOGÍAS:

http://www.tecnologiasparalaeducacion.es/la-clase-inversa-flip-classroomtecnologias/

-Comunicación, E. d. (21 de 09 de 2012). Recuperado el 2013, de La situación actual de los Recursos Educativos Abiertos a nivel mundial:

http://recursostic.educacion.es/blogs/europa/index.php/2012/09/21/la-situacionactual-de-los-recursos-educativos-abiertos-a-nivel-mundial-2

-EDUTEKA. (2012). EDUTEKA. Obtenido de PUNTOS DE VISTA

ENCONTRADOS ¿DEBEMOS IMPLEMENTAR LA CLASE INVERTIDA?: http://www.eduteka.org/modulos/8/254/2129/1

-Jordi, A. (noviembre de 1997). Tendencias en educación en la sociedad de las tecnologías de la información. Obtenido de EDUTEC, Revista Electrónica de Tecnología Educativa, nº 7,: http://nti.uji.es/docs/nti/Jordi\_Adell\_EDUTEC.html -Marques, P. (s.f.). Las competencias digitales en la formación docente. Obtenido de http://peremarques.pangea.org/competenciasdigitales.htm -Navas E, P. F. (2010). Seminario WEB 2.0 Objetos de Aprendizaje y Recursos Educativos Abiertos. Conferencia dictada en el Seminario "Integracion del Las TIC en la formación de Ingenieria. ".

-UNESCO. (2002). Forum on the Impact of Open Courseware for Higher Education in Developing Countries Final report. Recuperado el 2013, de http://unesdoc.unesco.org/images/0012/001285/128515e.pdf

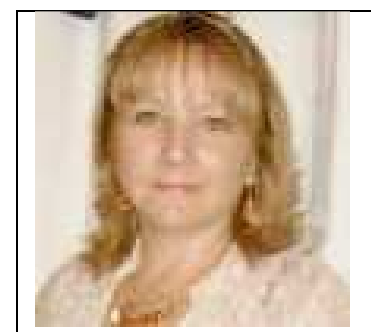

## *Marcela Cristina Chiarani*

-Master en Tecnología de la Educación.

-Licenciada en Ciencias De La Computación.

- Profesora de Enseñanza Media y Superior en Ciencias de la Computación.

EduO<sub>@</sub> 2013

-Profesora Adjunta exclusiva Efectiva por concurso Fco. Mat. y Nat. de la U.N.S.L

-Directora del Centro de Informática Educativa (CIE)

-Directora del Proyecto de investigaciòn: "Herramientas Informáticas Avanzadas para Gestión de Contenido digitales para educación" Nº 3-0212.

-Directora del Proyecto de Extensión: "Puertas a la cultura digital".

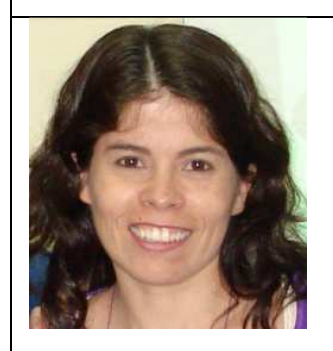

-Profesora en Ciencias de la Computación. -Alumna egresable de la Licenciatura en Ciencias de la

Computación. -Jefe de Trabajos Prácticos exclusiva Efectiva por concurso Fco. Mat. y Nat. de la U.N.S.L

-Integrante del Proyecto de investigación: "Herramientas Informáticas Avanzadas para Gestión de Contenido de Carreras de grado en Informática" Nº 3-0301.

-Integrante del Proyecto de Extensión: "Puertas a la cultura digital".

-Integrante del Centro de Informática Educativa (CIE)